# Cheatography

## GNU Parallel Cheat Sheet by Clint Priest [\(cpriest\)](http://www.cheatography.com/cpriest/) via [cheatography.com/4520/cs/4827/](http://www.cheatography.com/cpriest/cheat-sheets/gnu-parallel)

### **Overview**

**GNU parallel is a shell tool for executing jobs in parallel using one or more computers.**

It's a great replacement for xargs or find and can do amazing things.

[http://www.gnu.org/software/parallel/parallel\\_tutorial.html](http://www.gnu.org/software/parallel/parallel_tutorial.html)

<http://www.gnu.org/software/parallel/man.html>

This is just a sheet of quick example commands and a concise reference.

#### **Example Commands**

**Compress all \*.html files in parallel**

```
parallel gzip --best ::: *.html
```
#### **Convert (via lame) all \*.wav files to \*.mp3**

```
parallel lame {} -o {.}.mp3 ::: *.wav
```
#### **Delete pict{0..9999}.jpg files in parallel**

seq -w 0 9999 | parallel rm pict{}.jpg # Runs rm 10,000 Times

seq -w 0 9999 | parallel -X rm pict{}.jpg # Runs rm minimal times

#### **Command Synopsis**

**parallel** [options] [command [arguments]] < list\_of\_arguments **parallel** [options] [command [arguments]] ( ::: arguments | :::: argfile(s) ) ...

**parallel** --semaphore [options] command **#!/usr/bin/parallel** --shebang [options] [command [arguments]]

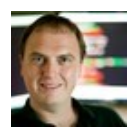

By **Clint Priest** (cpriest) [cheatography.com/cpriest/](http://www.cheatography.com/cpriest/) <www.clintpriest.com>

Published 26th February, 2019. Last updated 12th May, 2016. Page 1 of 1.

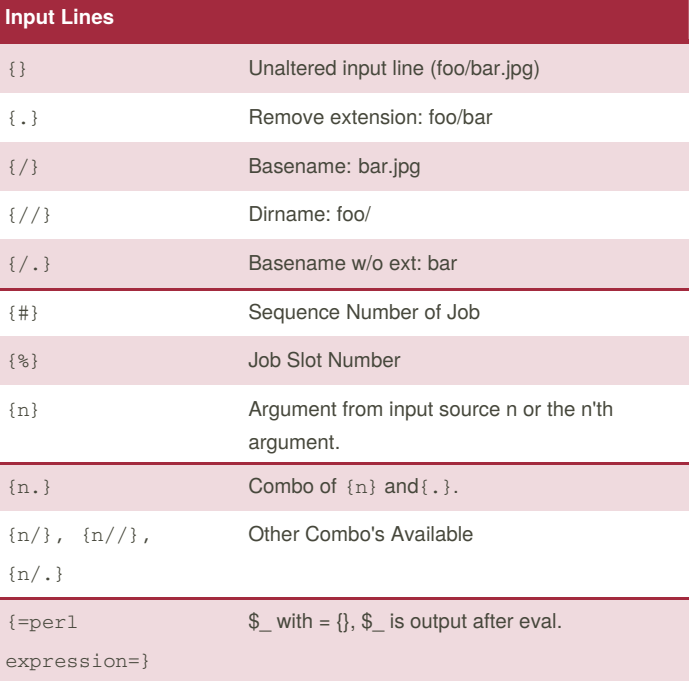

Sponsored by **ApolloPad.com** Everyone has a novel in them. Finish Yours! <https://apollopad.com>